# Package: baRcodeR (via r-universe)

August 29, 2024

Title Label Creation for Tracking and Collecting Data from Biological Samples

Version 0.1.8

Description Tools to generate unique identifier codes and printable barcoded labels for the management of biological samples. The creation of unique ID codes and printable PDF files can be initiated by standard commands, user prompts, or through a GUI addin for R Studio. Biologically informative codes can be included for hierarchically structured sampling designs.

License GPL-3

URL <https://docs.ropensci.org/baRcodeR/> (website)

<https://github.com/ropensci/baRcodeR/>

BugReports <https://github.com/ropensci/baRcodeR/issues>

**Depends** qrcode ( $>= 0.2.2$ ), R ( $>= 4.3.2$ )

**Imports** DT ( $>= 0.31$ ), grDevices, grid, miniUI ( $>= 0.1.1$ ), rstudioapi, shiny ( $>= 0.13$ )

**Suggests** covr, knitr, rmarkdown, shinytest, test that  $(>= 2.1.0)$ 

VignetteBuilder knitr

Encoding UTF-8

Language en-CA

RoxygenNote 7.2.3

Repository https://ropensci.r-universe.dev

RemoteUrl https://github.com/ropensci/baRcodeR

RemoteRef master

RemoteSha 9fbe83be4970176f5913e3f334392d543c6ba675

# <span id="page-1-0"></span>**Contents**

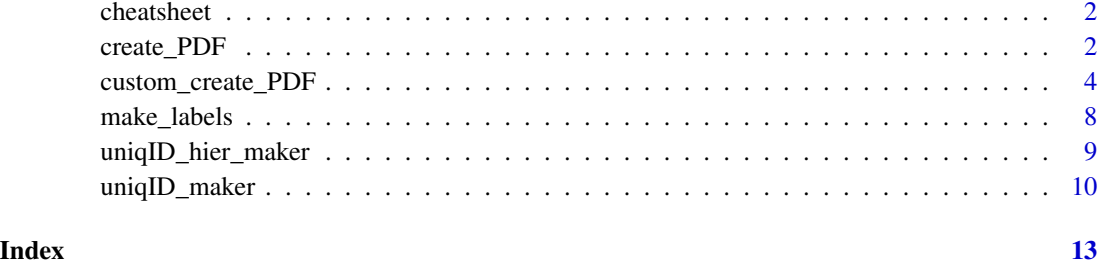

cheatsheet *baRcodeR Cheatsheet*

# Description

This addin links to a downloadable PDF version of the baRcodeR cheatsheet.

## Usage

cheatsheet()

# Value

Opens webpage of PDF

# Examples

```
if(interactive()){
baRcodeR::cheatsheet()
}
```
<span id="page-1-1"></span>create\_PDF *Make barcodes and print labels*

# Description

Input vector or data.frame of ID codes to produce a PDF of QR codes which can be printed. This is a wrapper function for [custom\\_create\\_PDF](#page-3-1). See details of [custom\\_create\\_PDF](#page-3-1) on how to format text labels if needed.

<span id="page-2-0"></span>create\_PDF 3

# Usage

```
create_PDF(
 user = FALSE,
 Labels = NULL,
 name = "LabelsOut",
 type = "matrix",
 Error = "H",Fsz = 12,
  ...
)
```
# Arguments

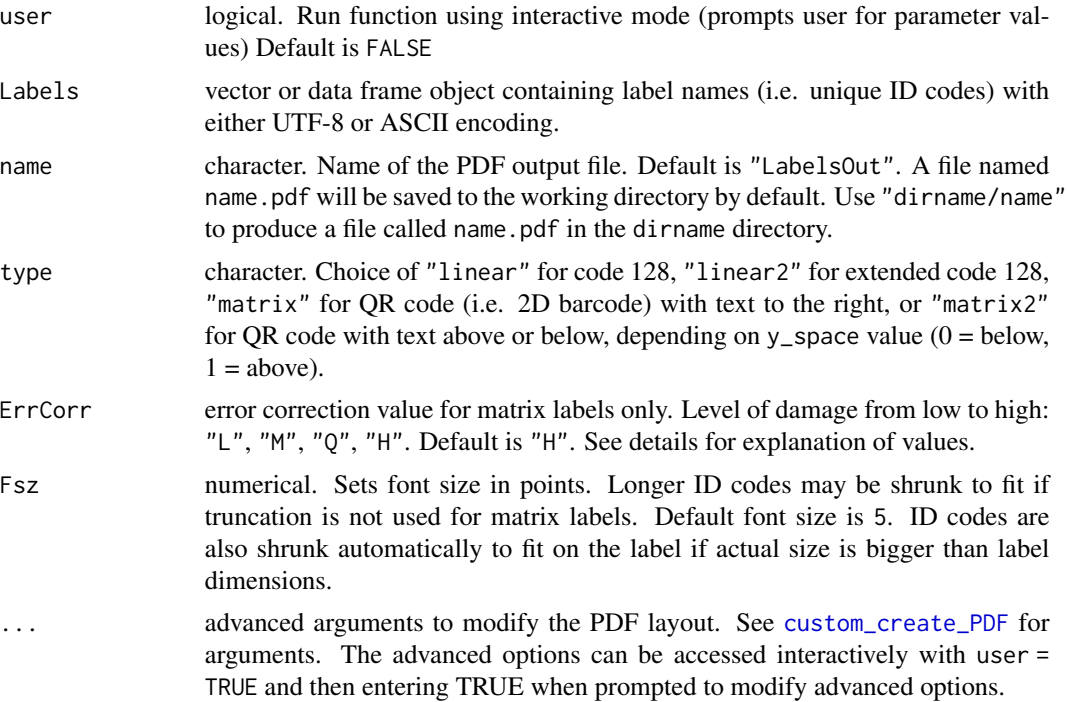

#### Details

The default PDF setup is for ULINE 1.75" \* 0.5" WEATHER RESISTANT LABEL for laser printer; item # S-19297 (uline.ca). The page format can be modified using the ... (advanced arguments) for other label types.

# Value

a PDF file containing QR-coded labels, saved to the default directory.

# See Also

[custom\\_create\\_PDF](#page-3-1)

#### Examples

```
## data frame
example_vector <- as.data.frame(c("ao1", "a02", "a03"))
## Not run:
## run with default options
## pdf file will be "example.pdf" saved into a temp directory
temp_file <- tempfile()
create_PDF(Labels = example_vector, name = temp_file)
## view example output from temp folder
system2("open", paste0(temp_file, ".pdf"))
## End(Not run)
## run interactively. Overrides default pdf options
if(interactive()){
    create_PDF(user = TRUE, Labels = example_vector)
}
## Not run:
## run using a data frame, automatically choosing the "label" column
example_df <- data.frame("level1" = c("a1", "a2"), "label" = c("a1-b1","a1-b2"), "level2" = c("b1", "b1"))
create_PDF(user = FALSE, Labels = example_df, name = file.path(tempdir(), "example_2"))
## End(Not run)
## Not run:
## run using an unnamed data frame
example_df <- data.frame(c("a1", "a2"), c("a1-b1", "a1-b2"), c("b1", "b1"))
## specify column from data frame
create_PDF(user = FALSE, Labels = example_df[,2], name = file.path(tempdir(), "example_3"))
## End(Not run)
## Not run:
## create linear (code128) label rather than matrix (2D/QR) labels
example_df <- data.frame(c("a1", "a2"), c("a1-b1", "a1-b2"), c("b1", "b1"))
## specify column from data frame
create_PDF(user = FALSE, Labels = example_df, name = file.path(tempdir(),
"example_4", type = "linear"))
## End(Not run)
```
<span id="page-3-1"></span>custom\_create\_PDF *Make barcodes and print labels*

<span id="page-3-0"></span>

# Description

Input a vector or data frame of ID codes to produce a PDF of barcode labels that can then be printed. The PDF setup is for the ULINE 1.75" \* 0.5" WEATHER RESISTANT LABEL for laser printer; item # S-19297 (uline.ca). See details for how to format text labels properly.

#### Usage

```
custom_create_PDF(
  user = FALSE,Labels = NULL,
  name = "LabelsOut",
  type = "matrix",
 Error = "H",Fsz = 12,Across = TRUE,
 ERows = 0,
 ECoIs = 0,
  trunc = TRUE,
  numrow = 20,
  numcol = 4,
  page_width = 8.5,
  page_height = 11,
  width_margin = 0.25,
  height_margin = 0.5,
  label_width = NA,
  label_height = NA,
  x_space = 0,
  y_space = 0.5,
  alt_text = NULL,
  replace_label = FALSE,
  denote = c("n", ")")\lambdaqrcode_make(Labels, ErrCorr)
code_128_make(Labels)
code_128_make2(Labels)
```
# Arguments

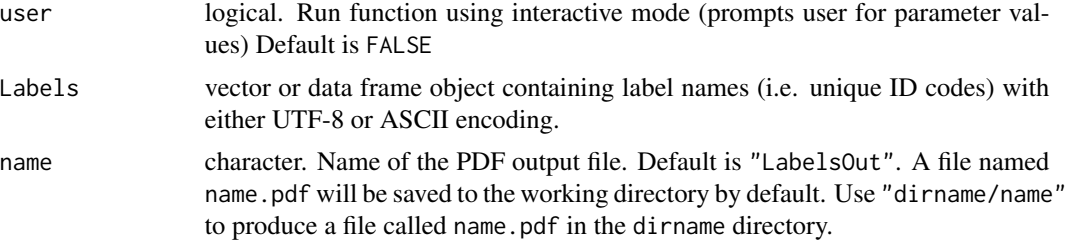

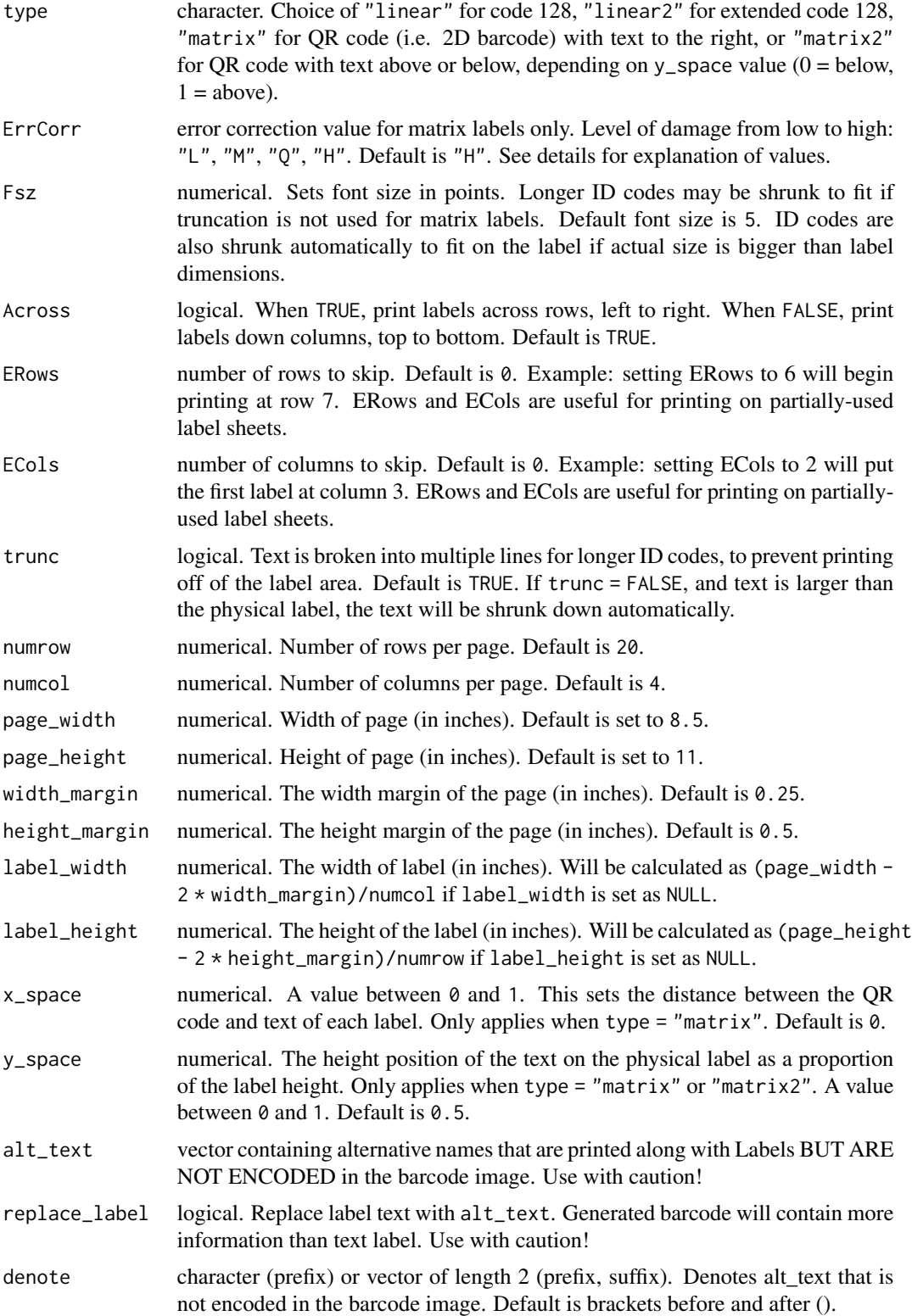

#### <span id="page-6-0"></span>Details

qrcode\_make is the helper function for generating a QR code matrix. code\_128\_make is the helper function for generating a linear barcode according to code 128 set B. code\_128\_make2 is the extended helper function for generating a linear barcode according to code 128 set B, all Latin-1 characters, set C and partially A. custom\_create\_PDF is the main function which sets page layout, and creates the PDF file.

Correction levels for QR codes refer to the level of damage a label can tolerate before the label become unreadable by a scanner (L = Low (7%), M = Medium (15%), Q = Quantile (25%), H = High (30%)). So a label with L correction can lose up to at most 7 while a H label can lose up to 30 can be printed at smaller sizes compared to H codes.

The escape characters  $\n\times$  and  $\simeq$  (and the hex equivalents  $\times$ 0A and  $\times$ 20 can be used to format text labels. Tab character \t  $(\x09)$  does not work for QR codes and should be replaced by a number of space characters. See the package vignette for examples.

If ECol or ERow is greater than numcol and numrow, the labels will be printed starting on the second page.

#### Value

a PDF file containing QR-coded labels, saved to the default directory.

#### See Also

[create\\_PDF](#page-1-1)

#### Examples

```
## this is the same examples used with create_PDF
## data frame
example_vector <- as.data.frame(c("ao1", "a02", "a03"))
## Not run:
## run with default options
## pdf file will be "example.pdf" saved into a temp directory
temp_file <- tempfile()
custom_create_PDF(Labels = example_vector, name = temp_file)
## view example output from temp folder
system2("open", paste0(temp_file, ".pdf"))
## End(Not run)
## run interactively. Overrides default pdf options
if(interactive()){
    custom_create_PDF(user = TRUE, Labels = example_vector)
}
## Not run:
## run using a data frame, automatically choosing the "label" column
example_df <- data.frame("level1" = c("a1", "a2"), "label" = c("a1-b1",
```

```
"a1-b2"), "level2" = c("b1", "b1"))
custom_create_PDF(user = FALSE, Labels = example_df, name = file.path(tempdir(),
 "example_2"))
## End(Not run)
## Not run:
## run using an unnamed data frame
example_df <- data.frame(c("a1", "a2"), c("a1-b1", "a1-b2"), c("b1", "b1"))
## specify column from data frame
custom_create_PDF(user = FALSE, Labels = example_df[,2], name = file.path(tempdir(), "example_3"))
## End(Not run)
## Not run:
## create linear (code128) label rather than matrix (2D/QR) labels
example_df <- data.frame(c("a1", "a2"), c("a1-b1", "a1-b2"), c("b1", "b1"))
## specify column from data frame
custom_create_PDF(user = FALSE, Labels = example_df, name = file.path(tempdir(),
"example_4", type = "linear"))
## End(Not run)
## Not run:
## Include text for the user that is NOT encoded into the barcode image
## Excluded text is denoted with brackets by default
example_df <- data.frame(ID = floor(runif(3) * 10000), name = c("A", "B", "C"),dob = c("1/1/2020", "12/6/2001", "2/8/1986"))
## linear (1d) barcodes with custom denote parameter
custom_create_PDF(Labels = example_df$ID, alt_text = paste(example_df$name,
example_df$dob), type = "linear", denote=".")
## End(Not run)
```
make\_labels *baRcodeR GUI*

# Description

This addin will allow you to interactive create ID codes and generate PDF files of QR codes.

#### Usage

```
make_labels()
```
#### Value

Opens RStudio addin gadget window for making labels and barcodes in a GUI

# <span id="page-8-0"></span>uniqID\_hier\_maker 9

# Examples

```
if(interactive()){
library(baRcodeR)
make_labels()
}
```
<span id="page-8-1"></span>uniqID\_hier\_maker *Make hierarchical ID codes*

#### Description

Generate hierarchical ID codes for barcode labels. Hierarchical codes have a nested structure: e.g. Y subsamples from each of X individuals. Use [uniqID\\_maker](#page-9-1) for sequential single-level labels. Can be run in interactive mode, prompting user for input. The data.frame can be saved as CSV for (i) the [create\\_PDF](#page-1-1) function to generate printable QR-coded labels; and (ii) to downstream data collection using spreadsheet, relational database, etc.

#### Usage

```
uniqID_hier_maker(user = FALSE, hierarchy, end = NULL, digits = 2)
```
# Arguments

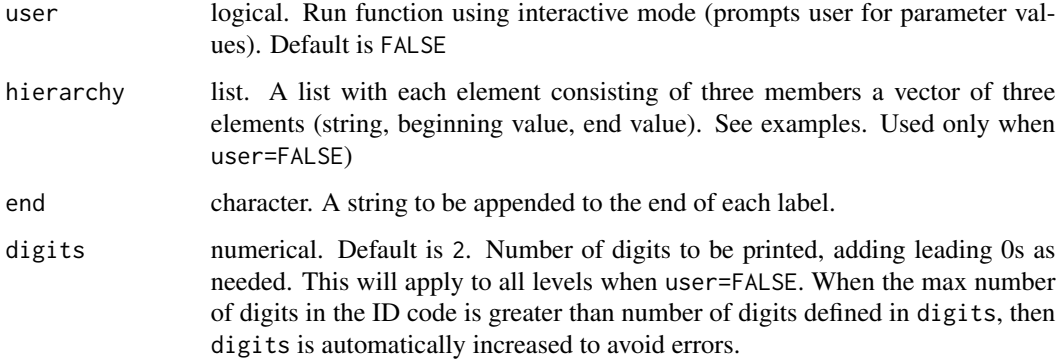

# Value

data.frame of text labels in the first column, with additional columns for each level in the hierarchy list, as defined by the user.

#### See Also

[uniqID\\_maker](#page-9-1)

#### Examples

```
if(interactive()){
## for interactive mode
uniqID_hier_maker(user = TRUE)
}
## how to make hierarchy list
## create vectors for each level in the order string_prefix, beginning_value,
## end_value and combine in list
a \leq c("a", 3, 6)b \leq c("b", 1, 3)c \leftarrow list(a, b)Labels <- uniqID_hier_maker(hierarchy = c)
Labels
## add string at end of each label
Labels <- uniqID_hier_maker(hierarchy = c, end = "end")
Labels
```
<span id="page-9-1"></span>uniqID\_maker *Generate a list of ID codes*

#### Description

Create ID codes consisting of a text string and unique numbers (string001, string002, ...). Can be run in interactive mode, prompting user for input. The data.frame output can be saved as CSV for (i) the [create\\_PDF](#page-1-1) function to generate printable QR-coded labels; and (ii) to downstream data collection software (spreadsheets, relational databases, etc.)

# Usage

```
uniqID_maker(
  user = FALSE,
  string = NULL,
  level,
  digits = 3,
  ending_string = NULL
)
```
#### Arguments

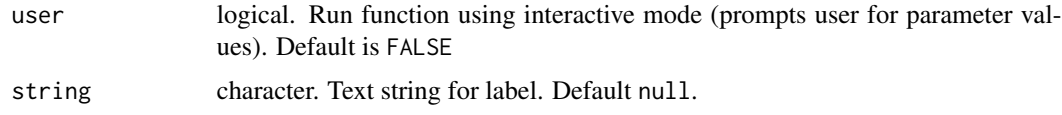

<span id="page-9-0"></span>

# <span id="page-10-0"></span>uniqID\_maker 11

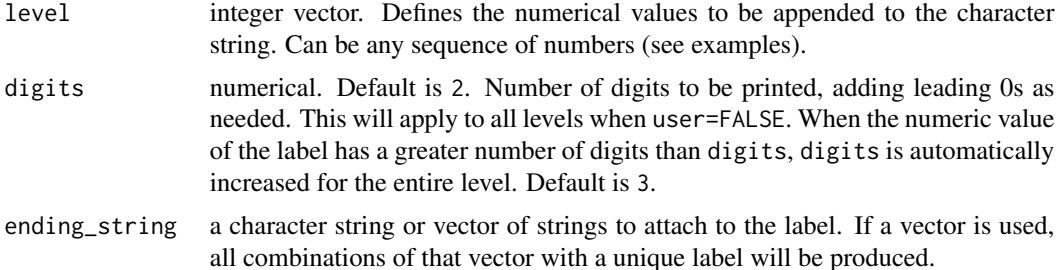

#### Details

When the function is called with user = TRUE, a sequence of numbers is generated between the starting and ending number provided by the user. When user = FALSE, a vector of custom numbers can be provided. See example below.

#### Value

data.frame with text labels in the first column, along with string and numeric values in two additional columns.

#### See Also

[uniqID\\_hier\\_maker](#page-8-1)

# Examples

```
## sequential string of numbers in label
Labels \le uniqID_maker(string = "string", level = c(1:5), digits = 2)
Labels
## can also use nonsequential strings in input for levels
level <- c(1:5, 8:10, 999:1000)
Labels <- uniqID_maker(string = "string", level = level, digits = 4)
Labels
## Using the ending_string to produce labels with unique endings
## this is different from hierarchical labels with two levels as there
## is no numbering, just the text string
Labels \le uniqID_maker(string = "string", level = c(1:5), digits = 2, ending_string = "A")
Labels
Labels \leq uniqID_maker(string = "string", level = c(1:5),
                       digits = 2, ending_string = c("A", "B")Labels
```
if(interactive()){

```
## function using user prompt does not use any of the other parameters
Labels <- uniqID_maker(user = TRUE)
Labels
}
```
# <span id="page-12-0"></span>Index

cheatsheet, [2](#page-1-0) code\_128\_make *(*custom\_create\_PDF*)*, [4](#page-3-0) code\_128\_make2 *(*custom\_create\_PDF*)*, [4](#page-3-0) create\_PDF, [2,](#page-1-0) *[7](#page-6-0)*, *[9,](#page-8-0) [10](#page-9-0)* custom\_create\_PDF, *[2,](#page-1-0) [3](#page-2-0)*, [4](#page-3-0)

make\_labels, [8](#page-7-0)

qrcode\_make *(*custom\_create\_PDF*)*, [4](#page-3-0)

uniqID\_hier\_maker, [9,](#page-8-0) *[11](#page-10-0)* uniqID\_maker, *[9](#page-8-0)*, [10](#page-9-0)